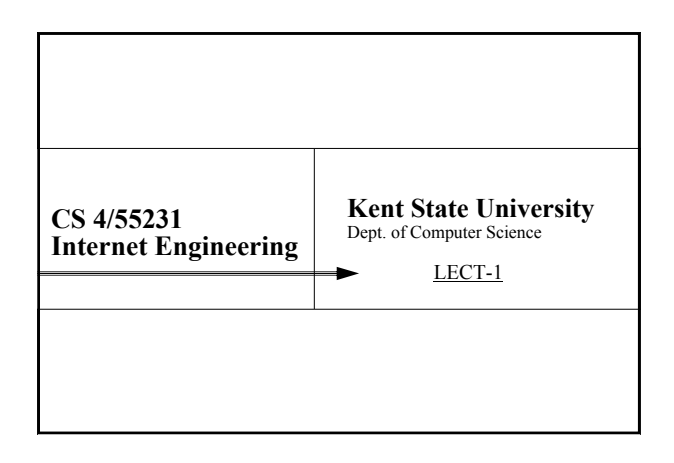

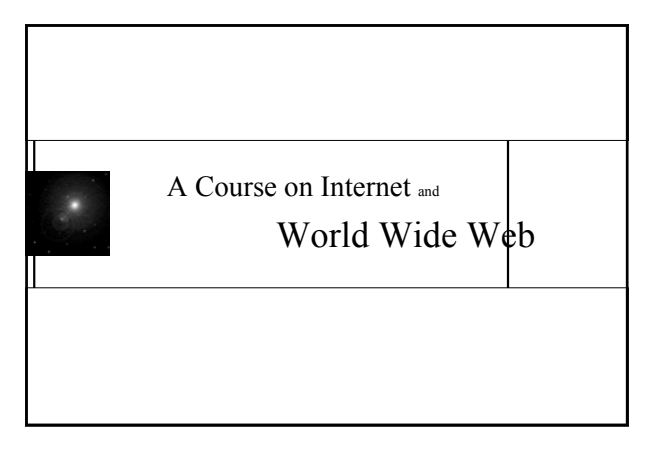

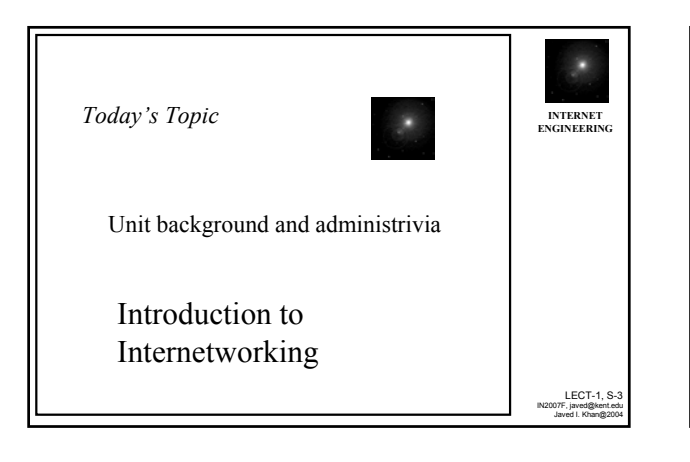

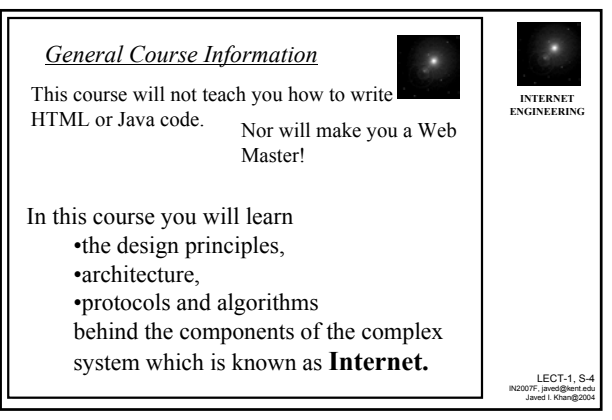

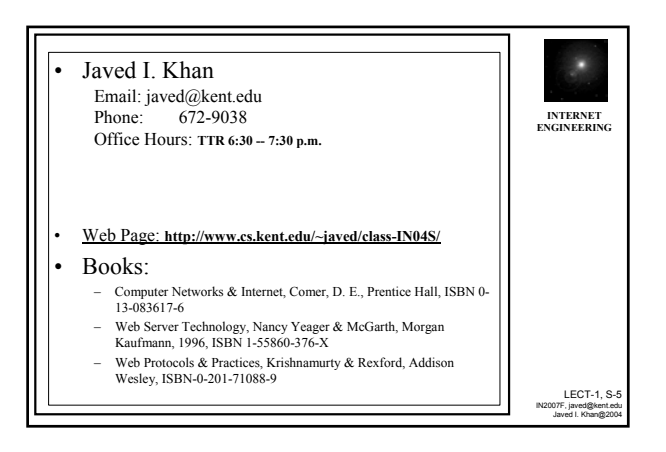

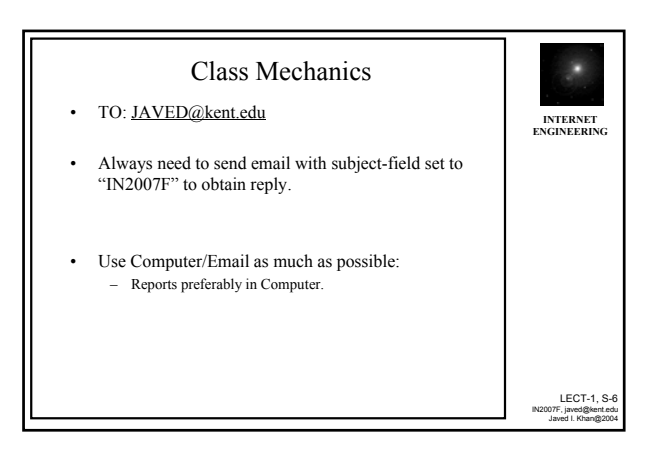

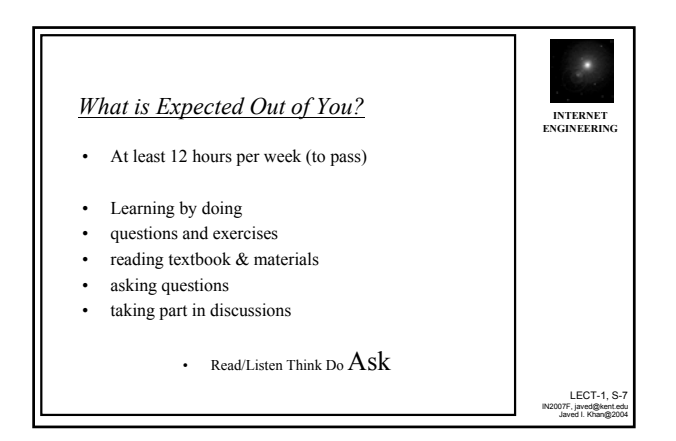

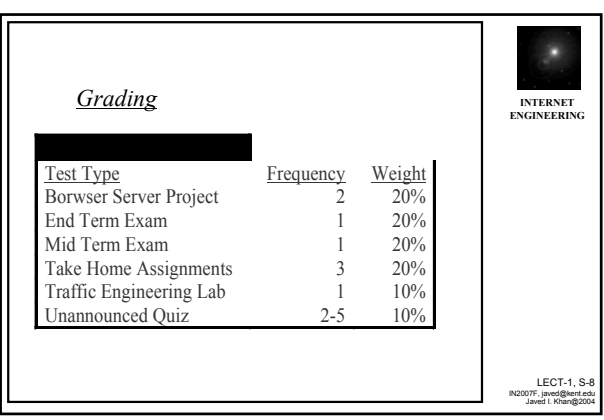

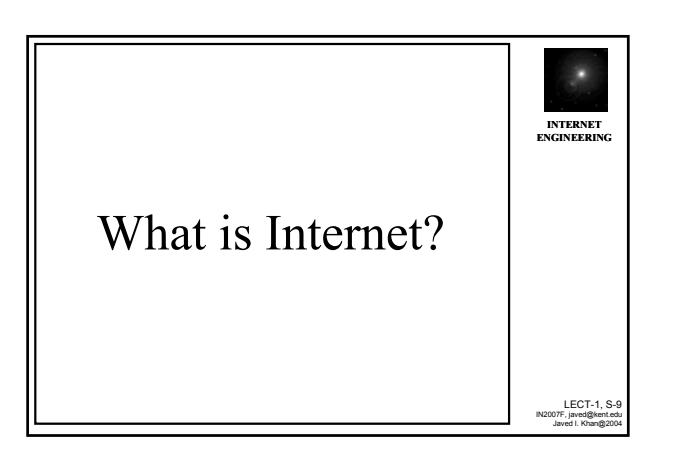

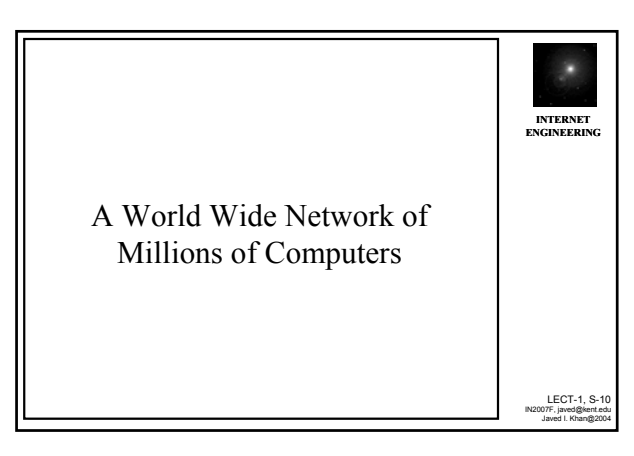

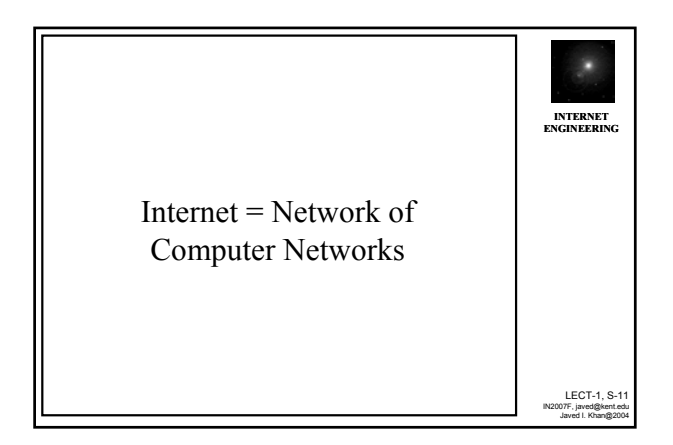

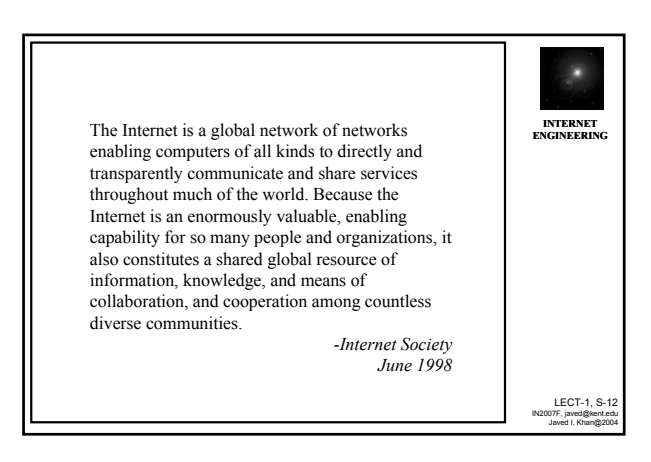

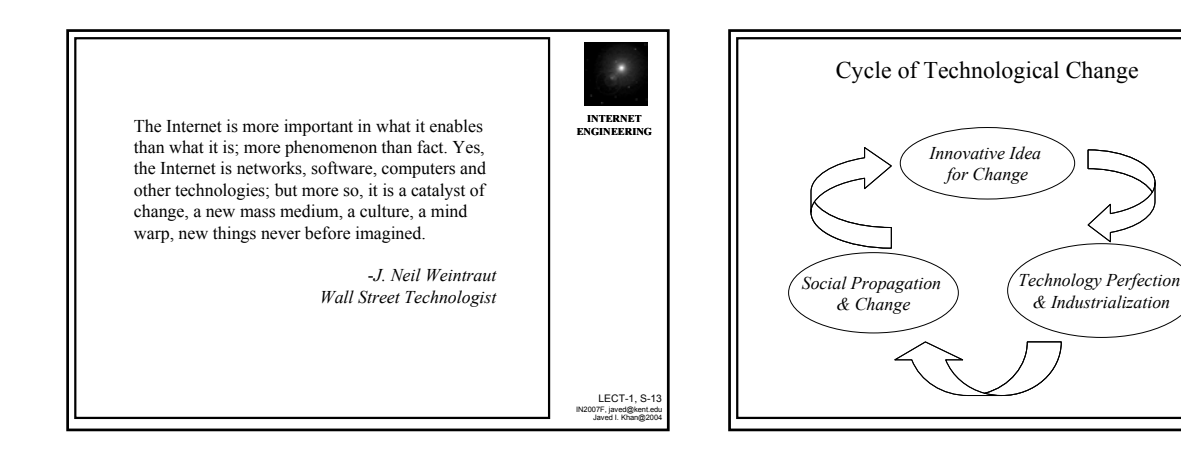

LECT-1, S-15 IN2007F, javed@kent.edu Javed I. Khan@2004

**INTERNET ENGINEERING**

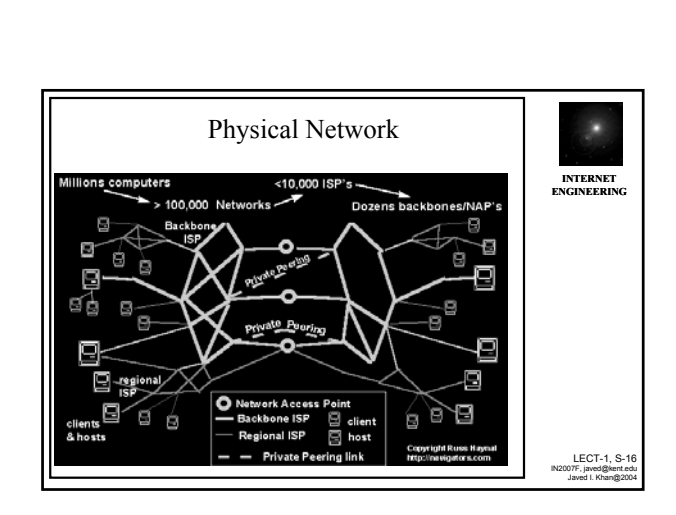

LECT-1, S-14 IN2007F, javed@kent.edu Javed I. Khan@2004

**INTERNET ENGINEERING**

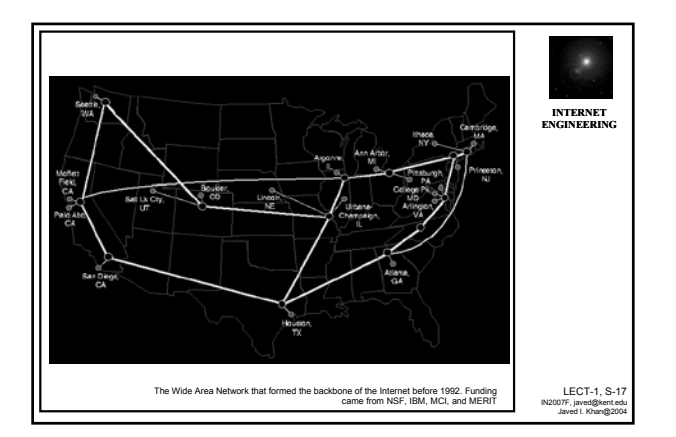

Structure of Internet

Click Here

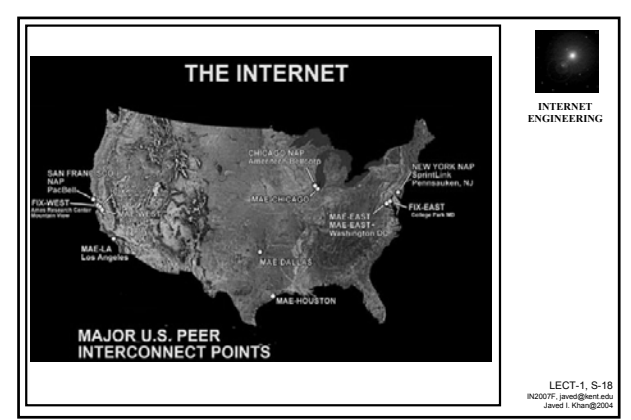

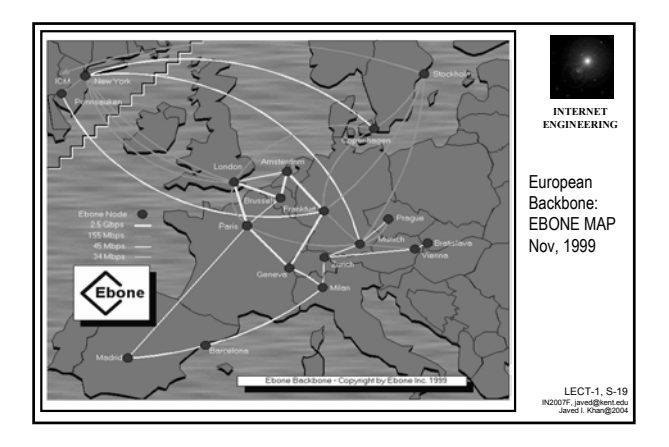

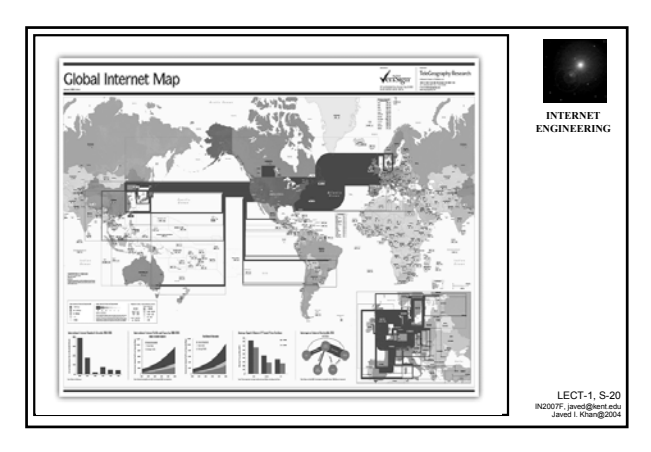

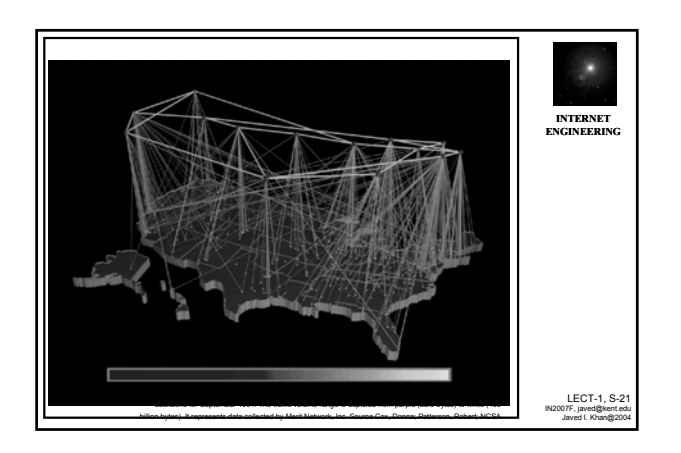

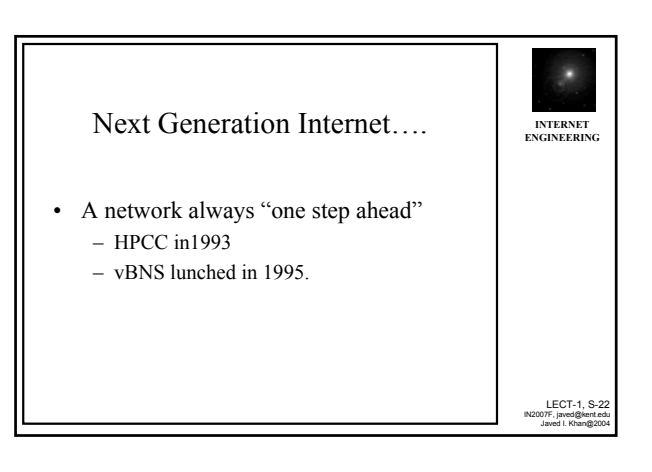

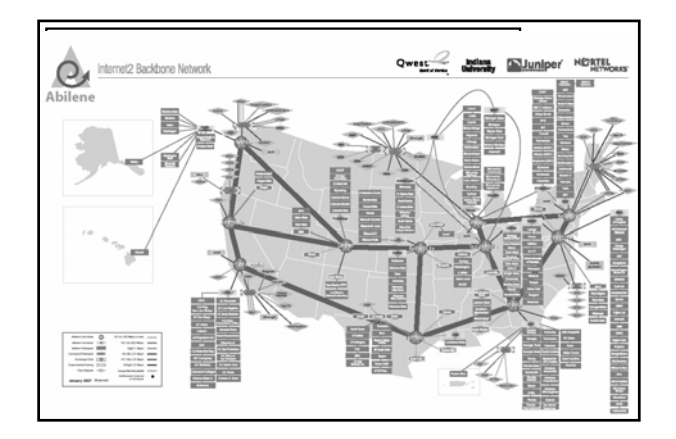

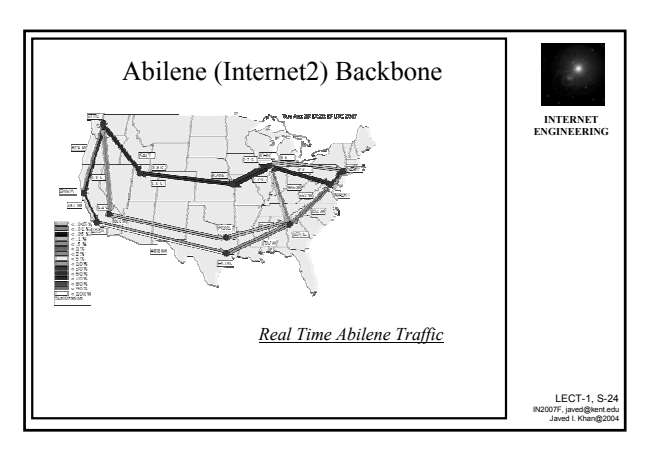

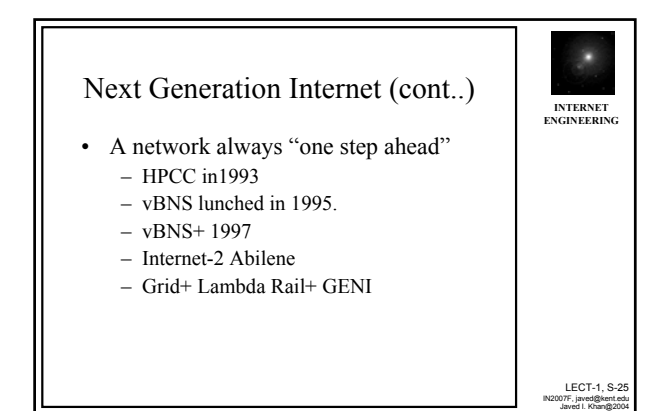

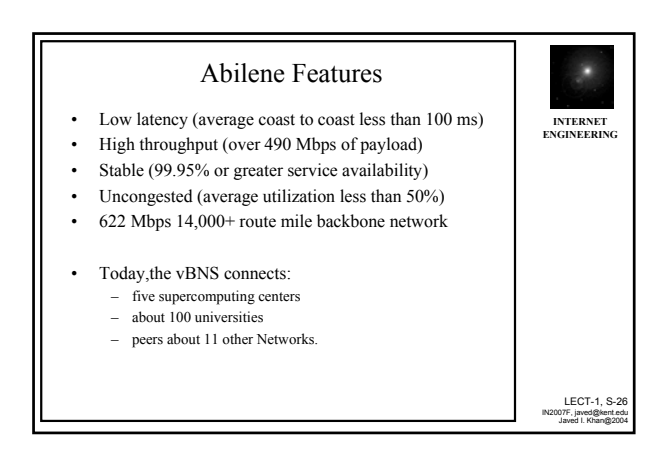

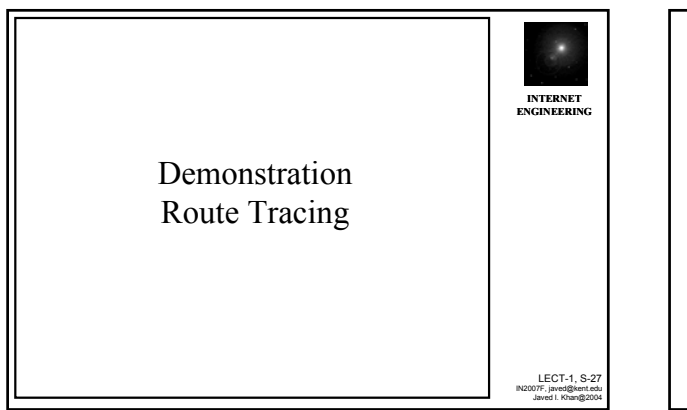

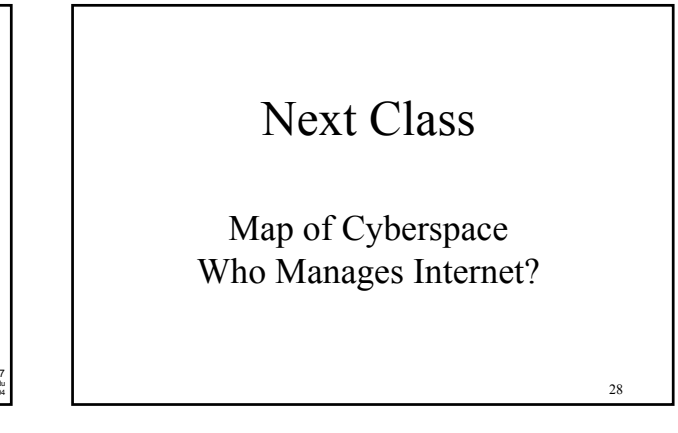

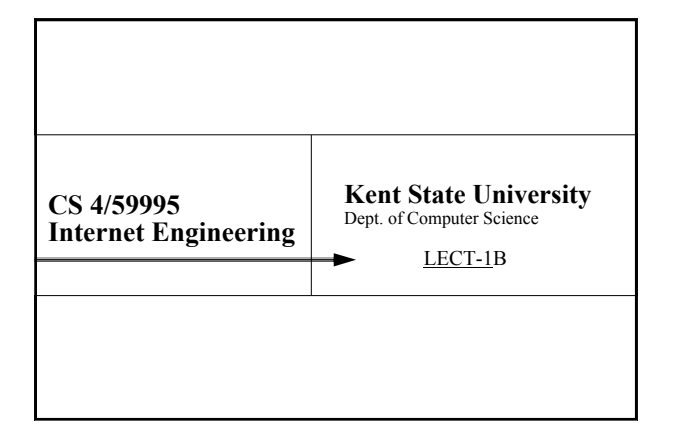

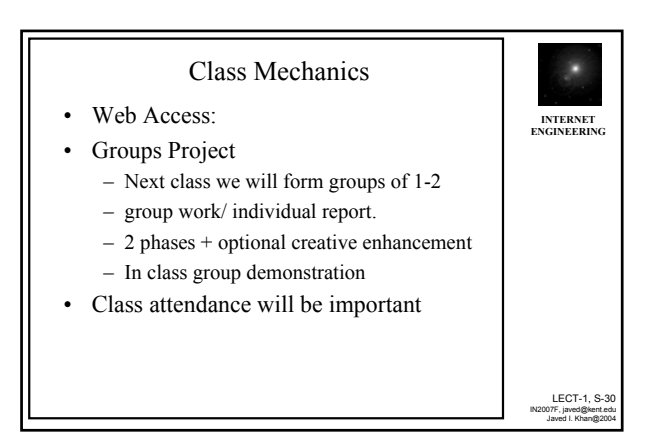

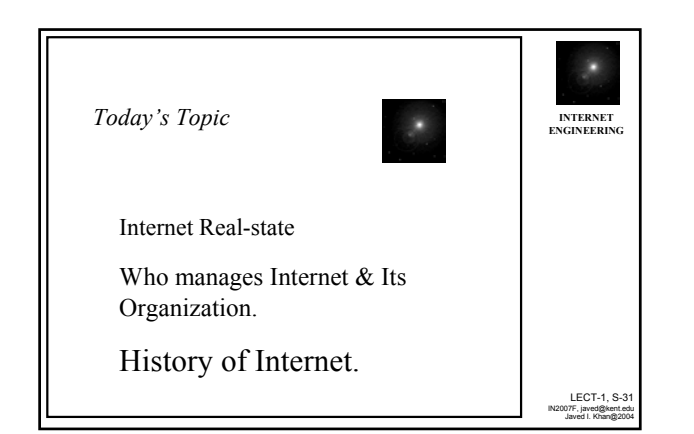

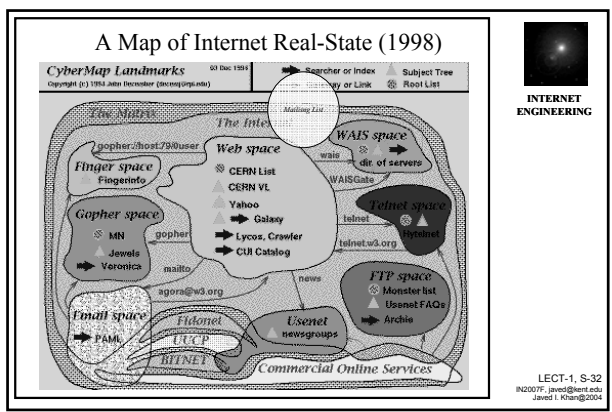

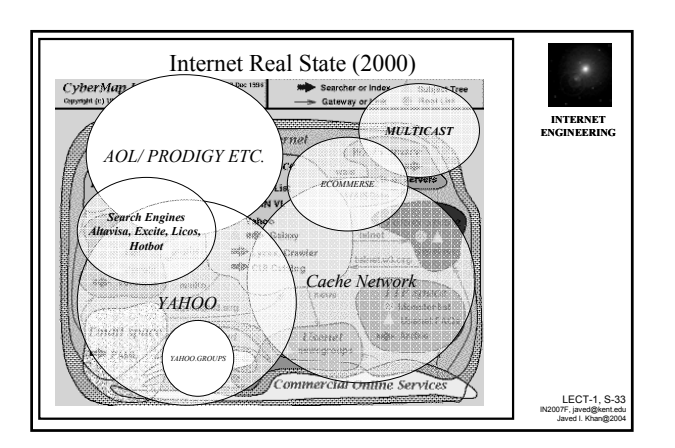

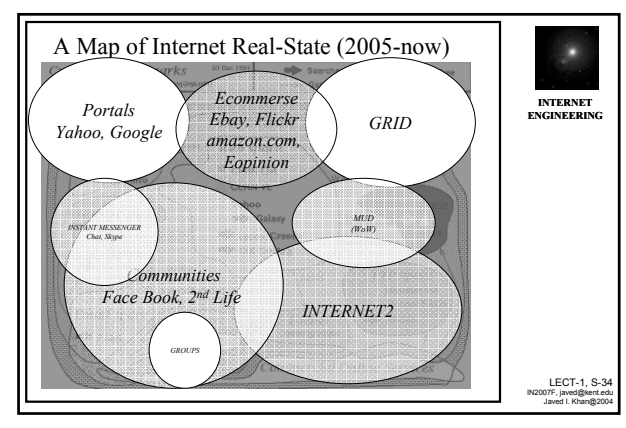

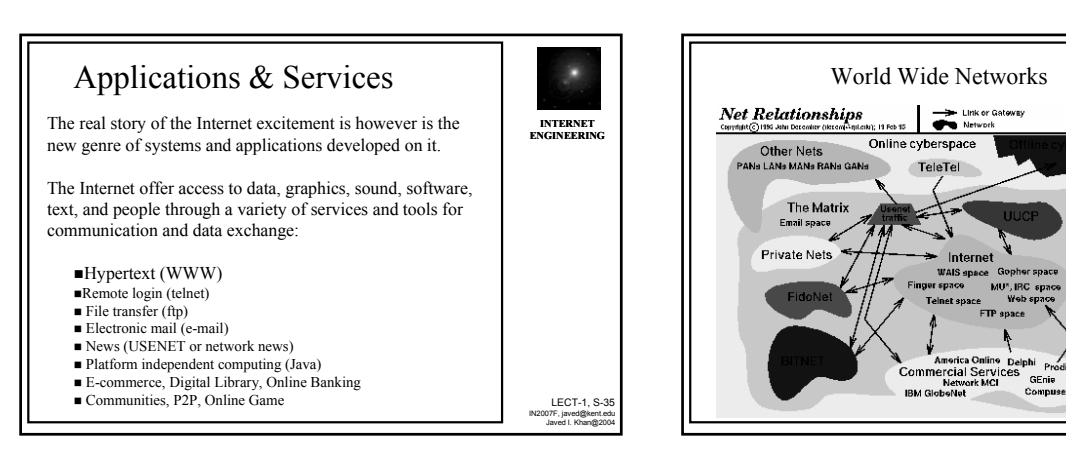

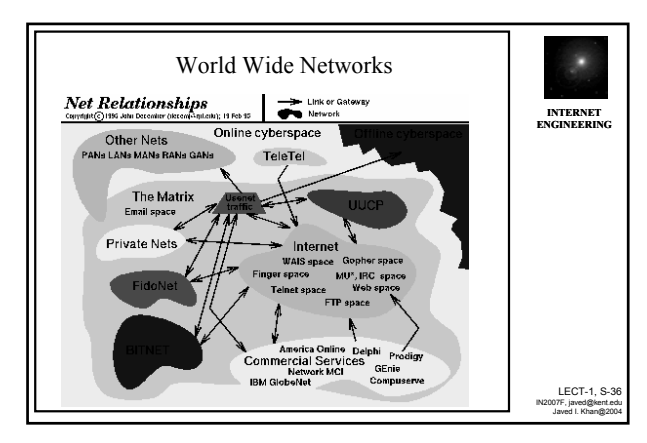

## Who Manages Internet?

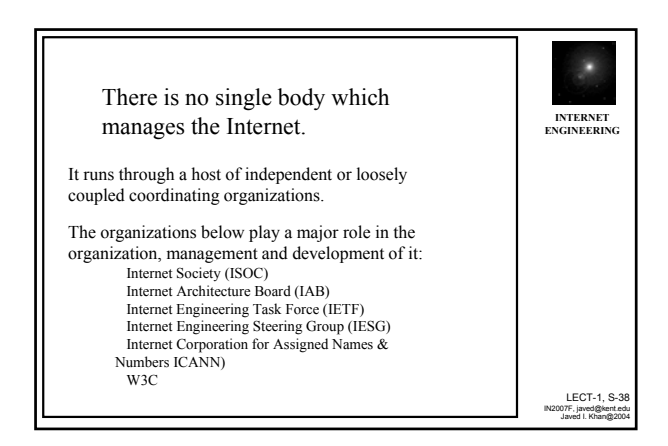

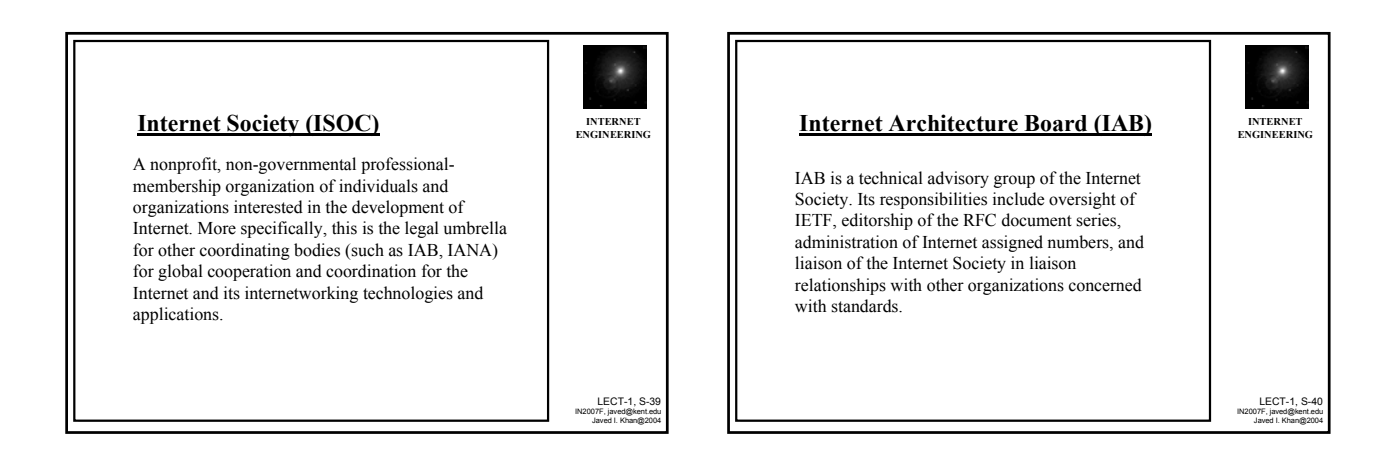

37

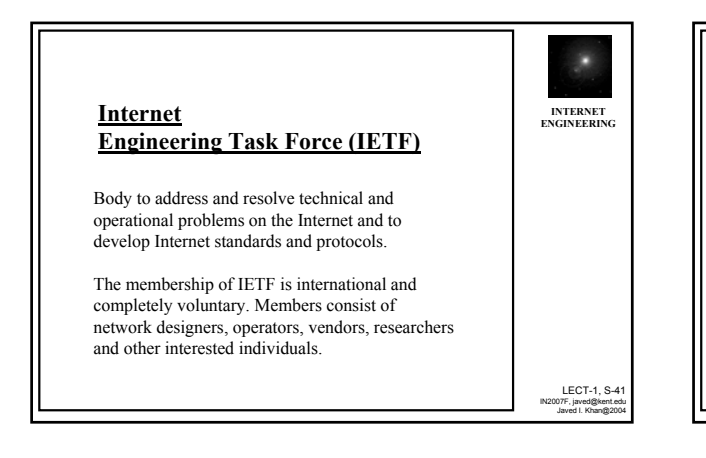

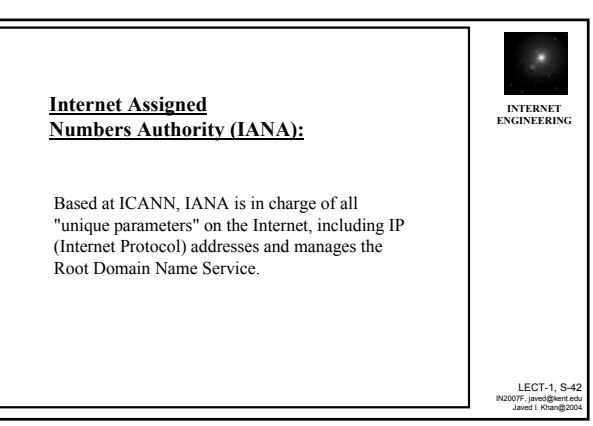

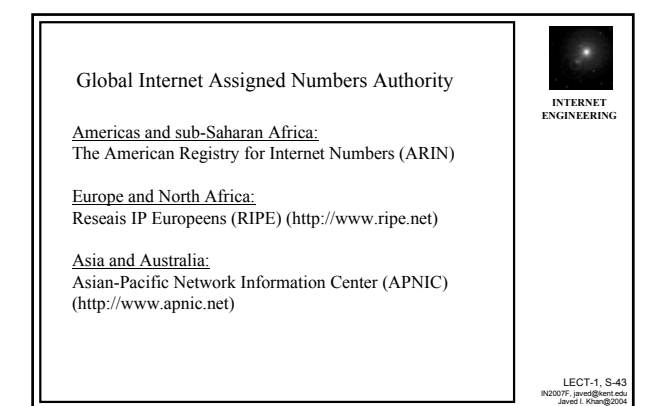

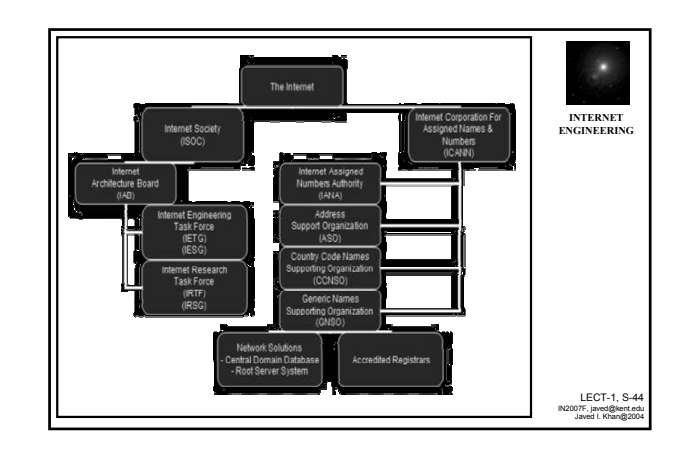

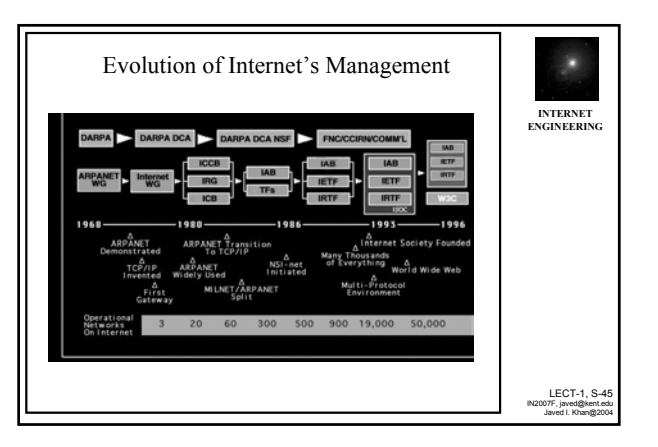

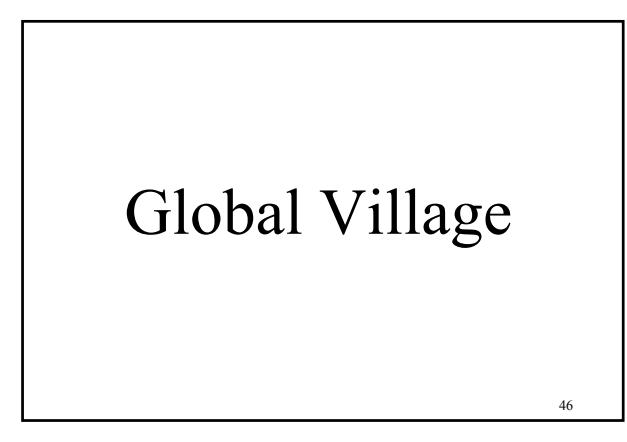

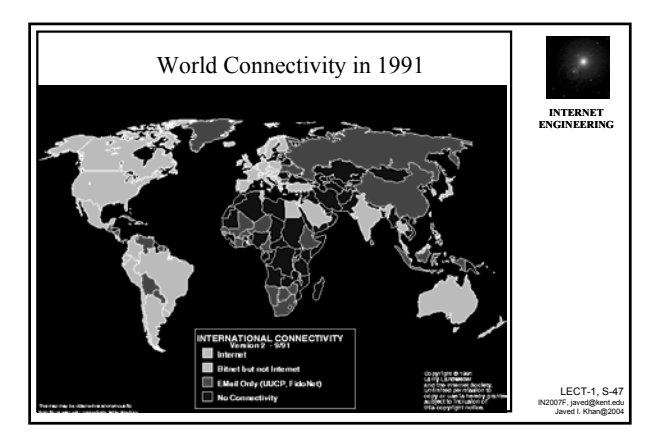

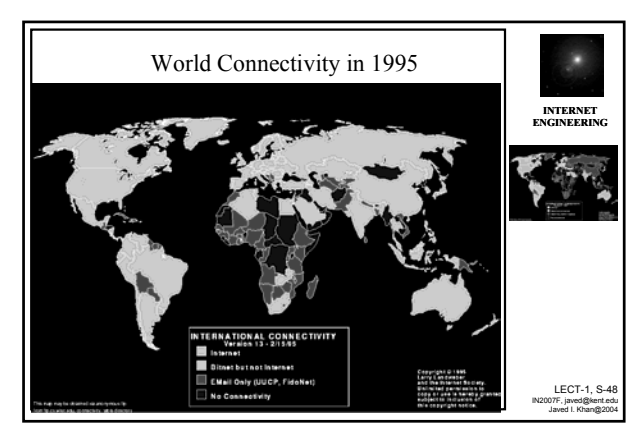

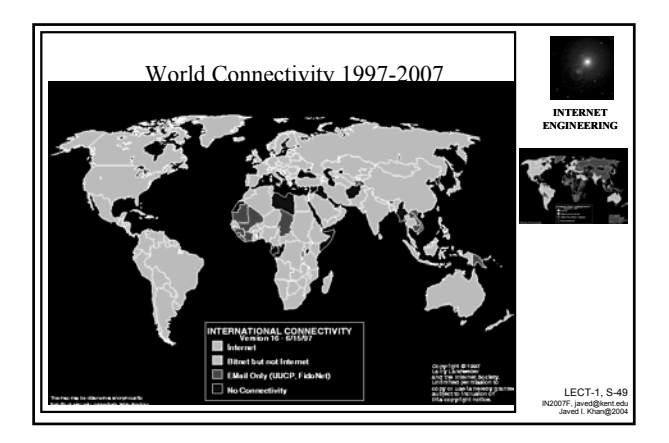

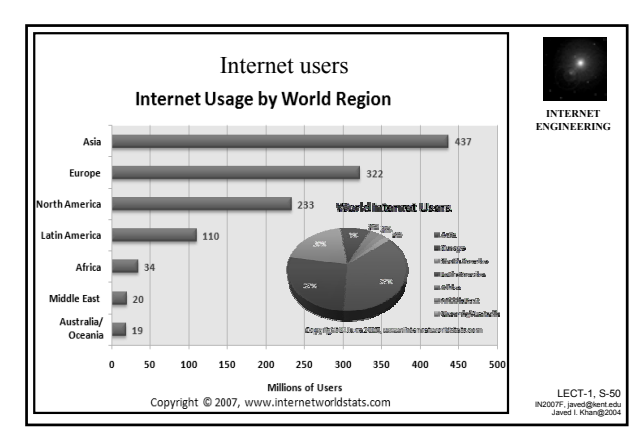

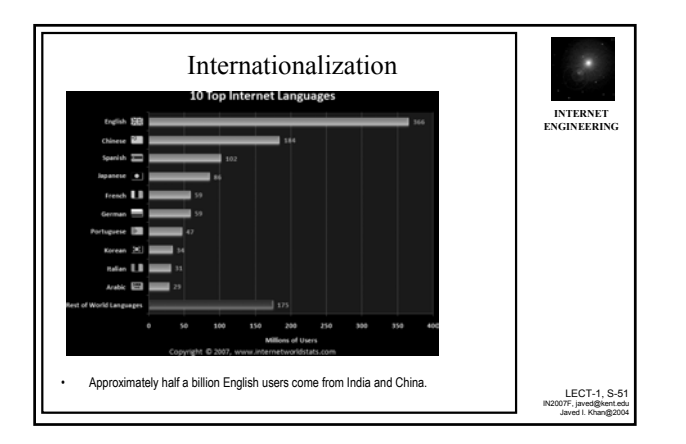

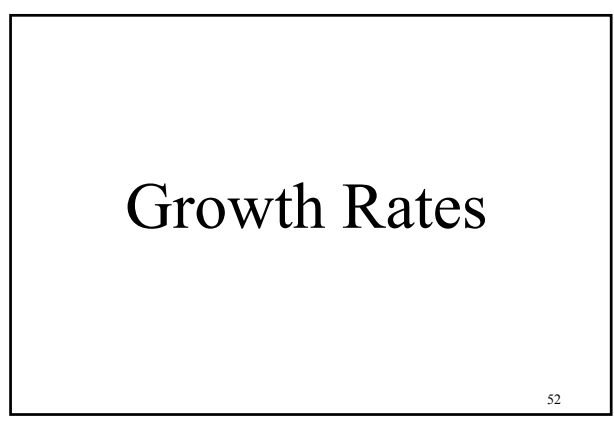

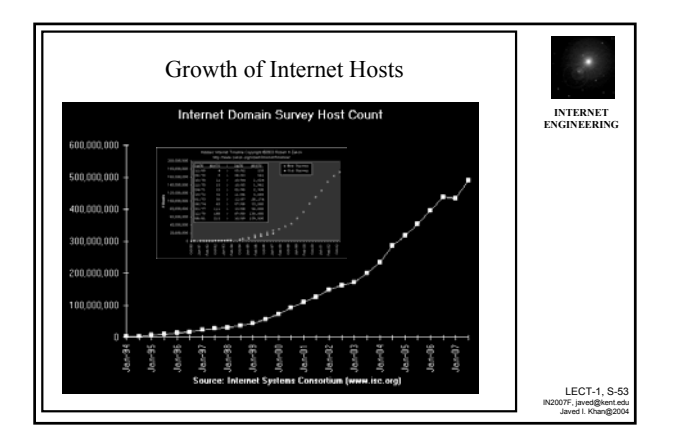

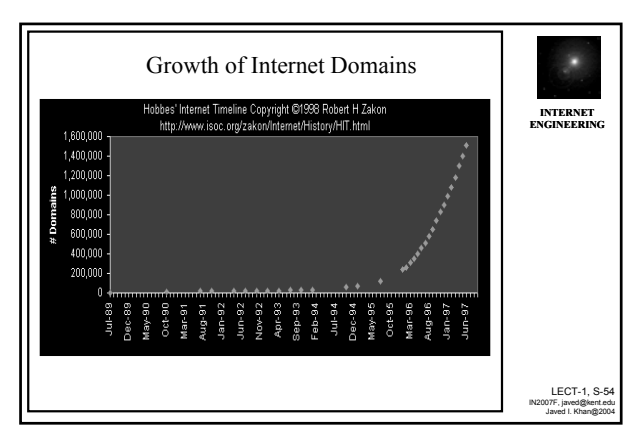

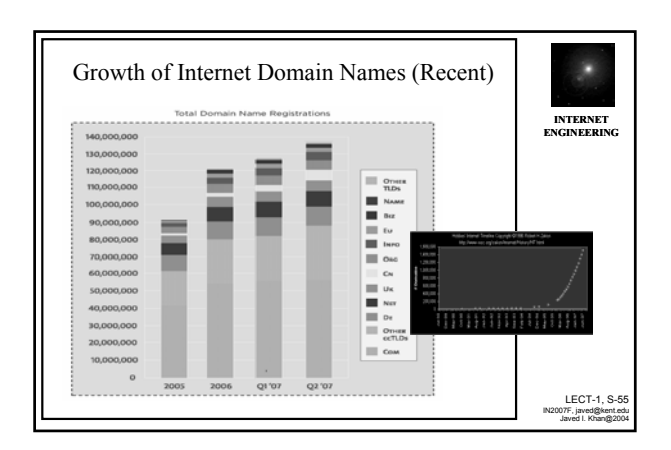

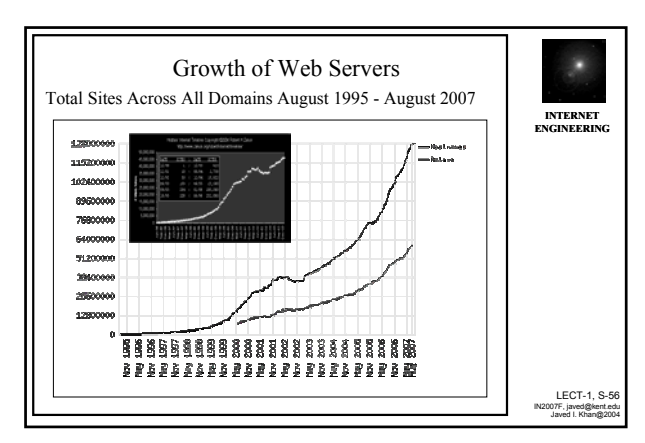

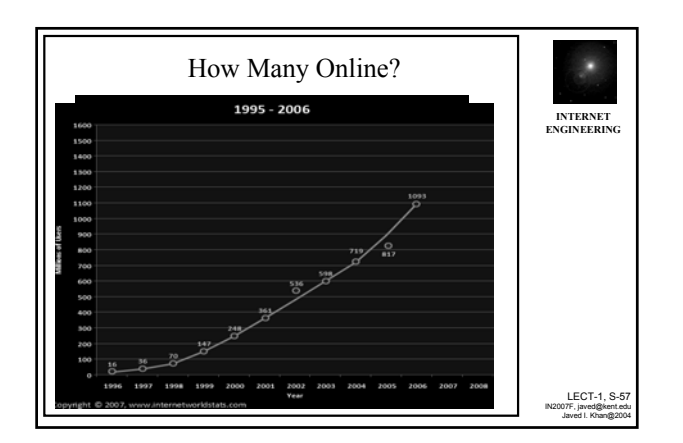

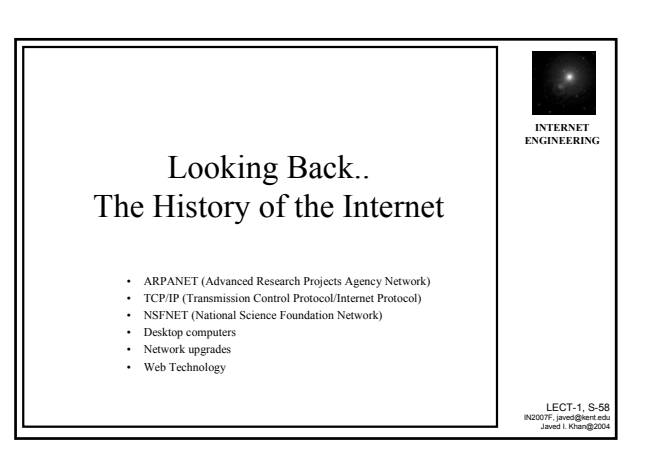

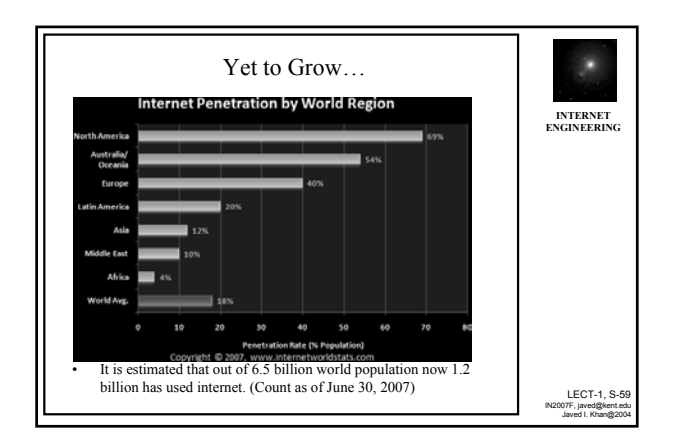

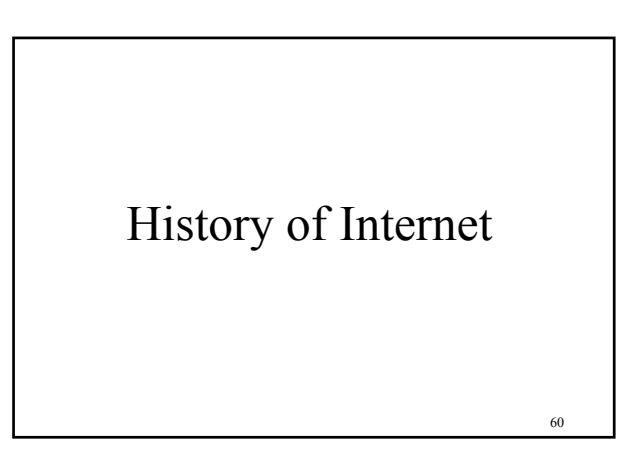

## Looking Back.. The History of the Internet • ARPANET (Advanced Research Projects Agency Network)

- TCP/IP (Transmission Control Protocol/Internet Protocol)
- NSFNET (National Science Foundation Network)
- Desktop computers
- Network upgrades
- Web Technology

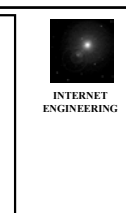

LECT-1, S-61 IN2007F, javed@kent.edu Javed I. Khan@2004

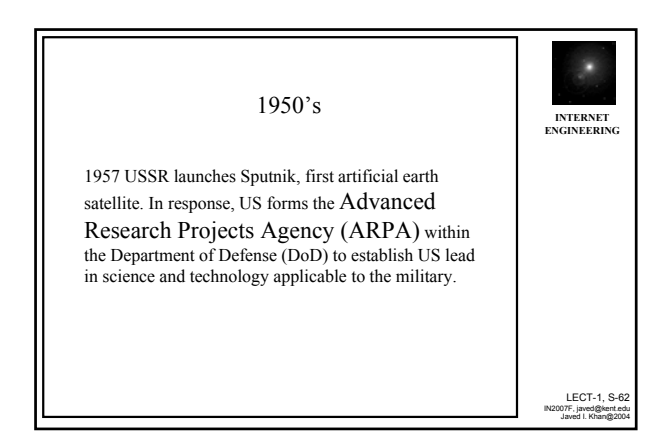

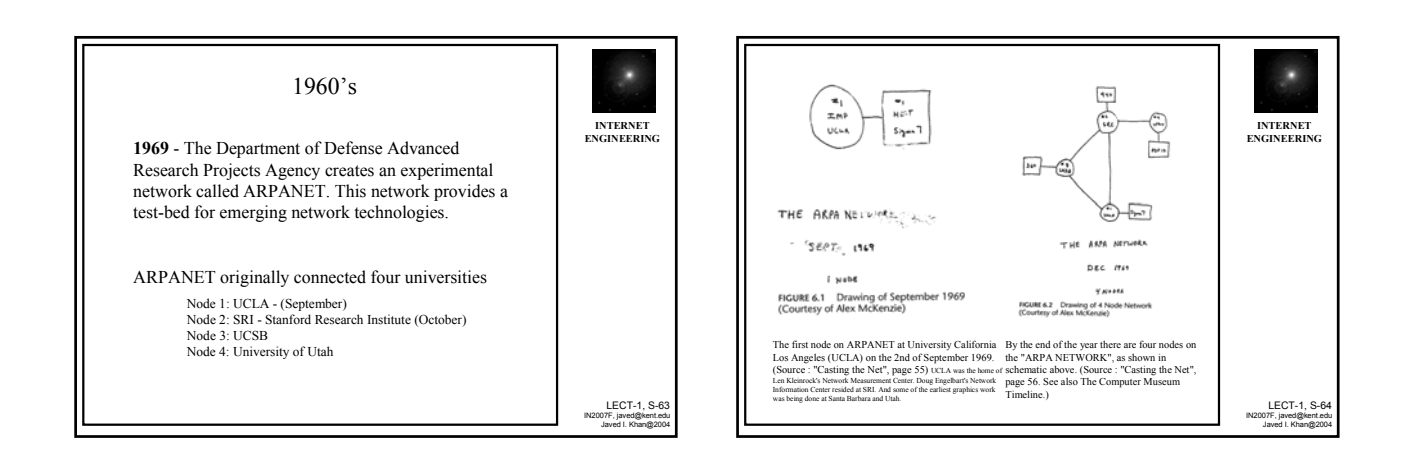

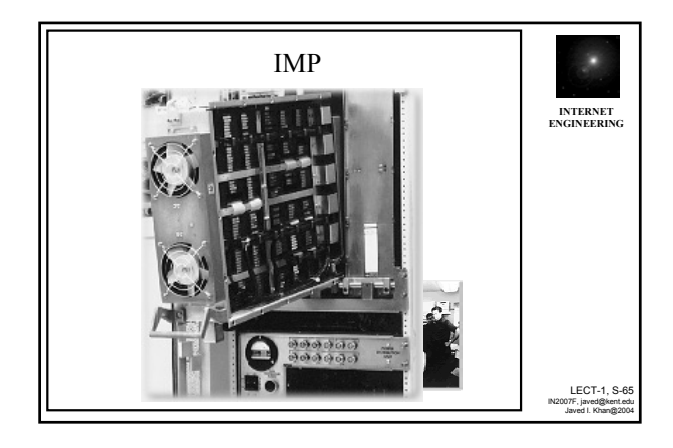

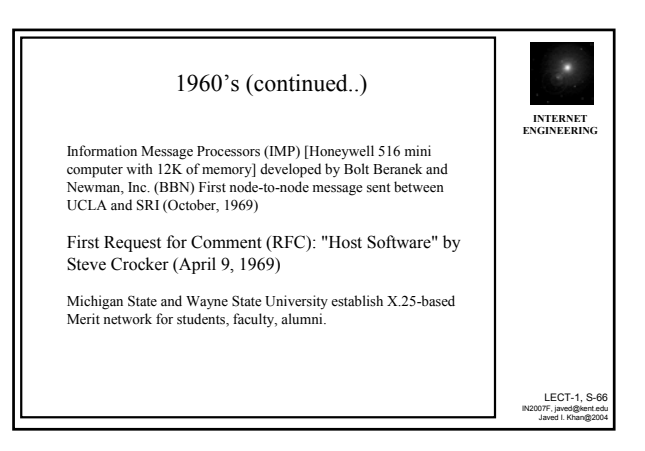

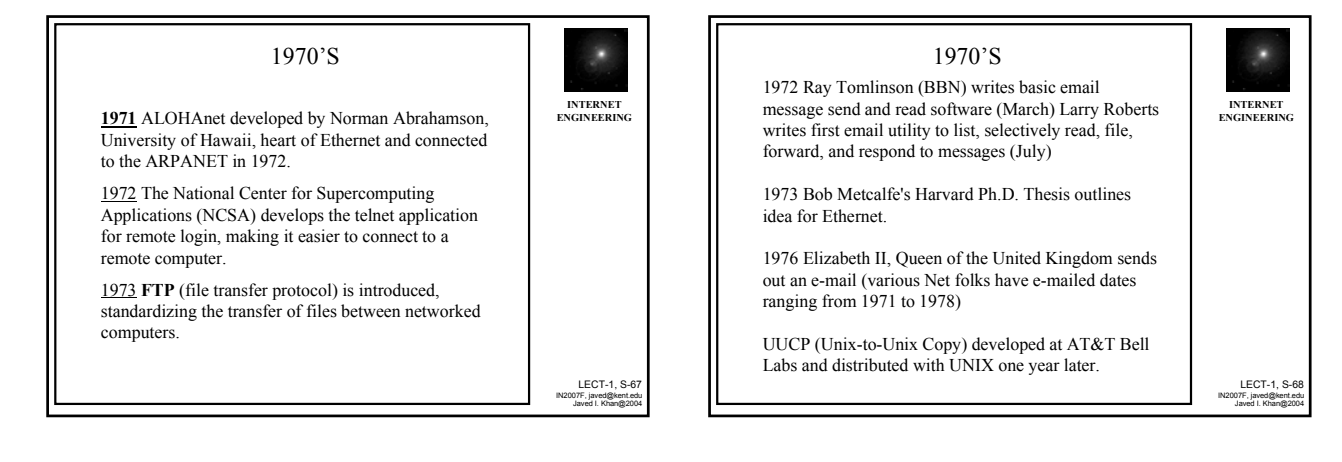

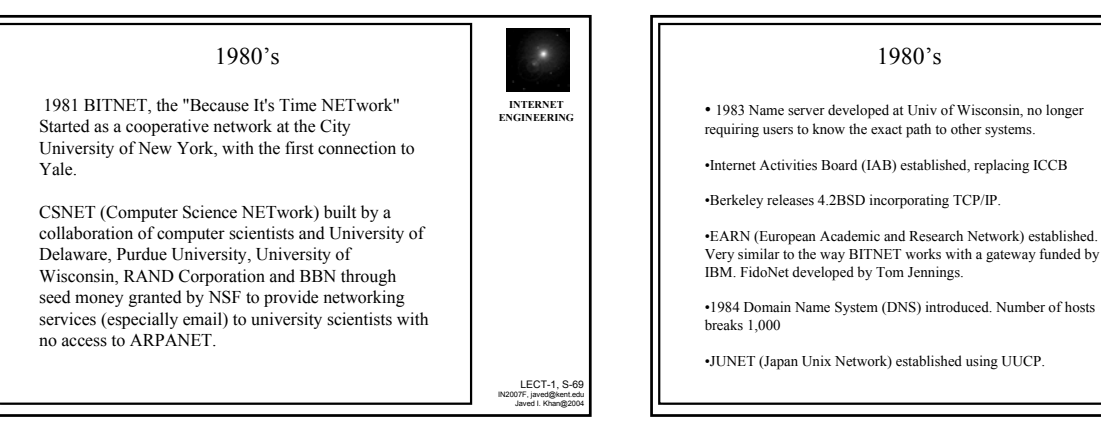

LECT-1, S-71 IN2007F, javed@kent.edu Javed I. Khan@2004

**INTERNET ENGINEERING**

1980's

• 1983 The TCP/IP suite of networking protocols, or rules, becomes the only set of protocols used on the ARPANET. This decision sets a standard for other networks, and generates the use of the term "Internet" as the network of networks which either use the TCP/IP protocols or are able to interact

• To keep military and non-military network sites separate, the ARPANET splits into two networks:

with TCP/IP networks.

ARPANET and MILNET.

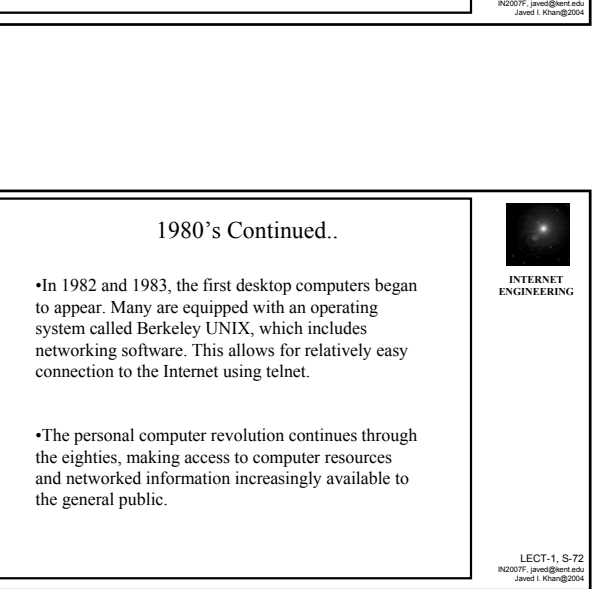

LECT-1, S-70

**INTERNET ENGINEERING**

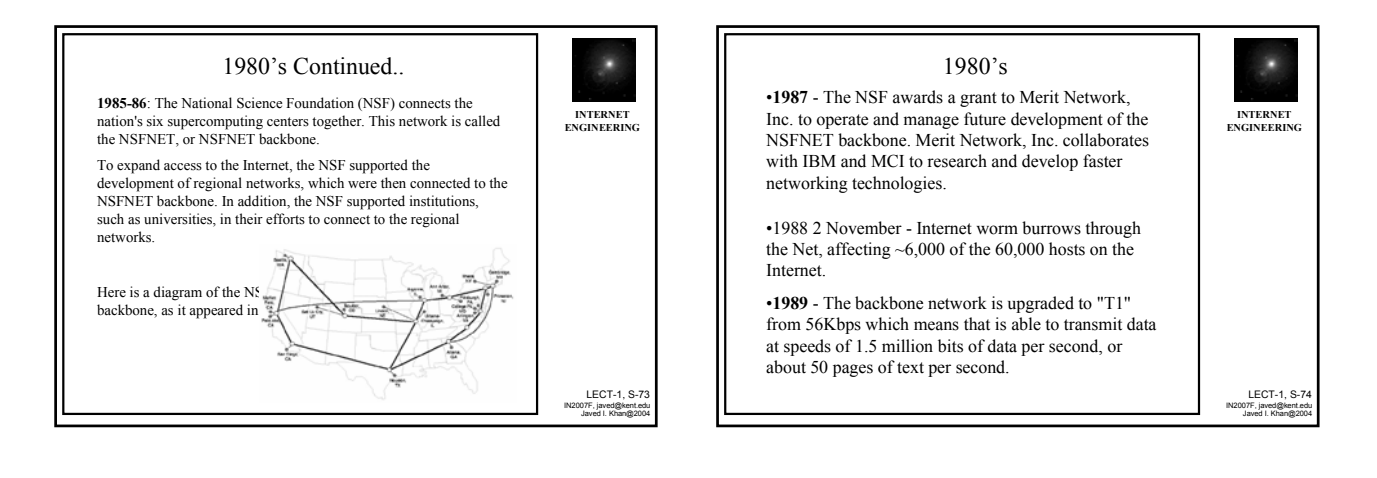

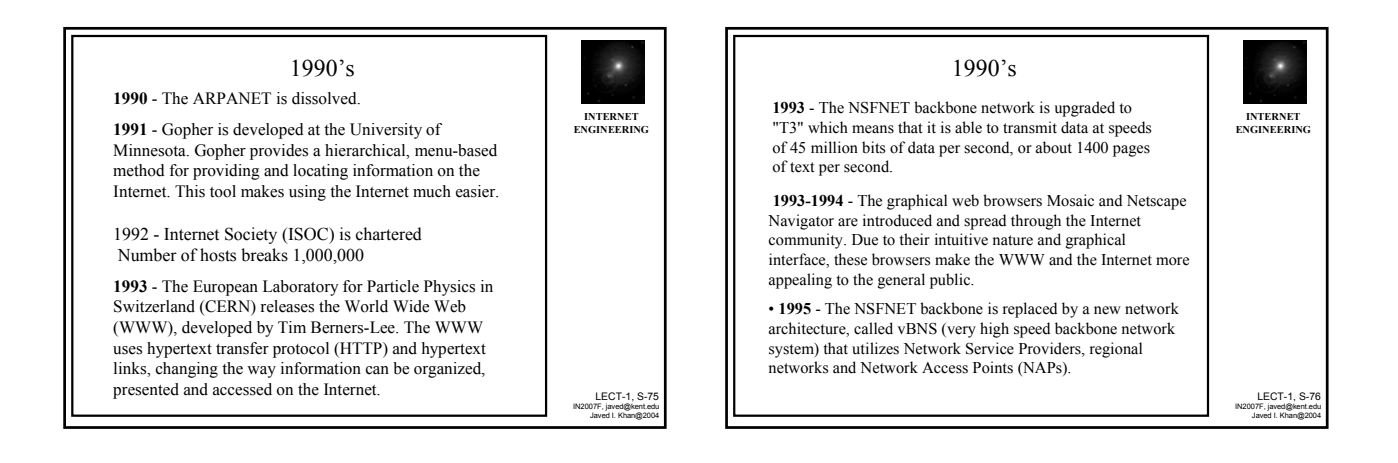

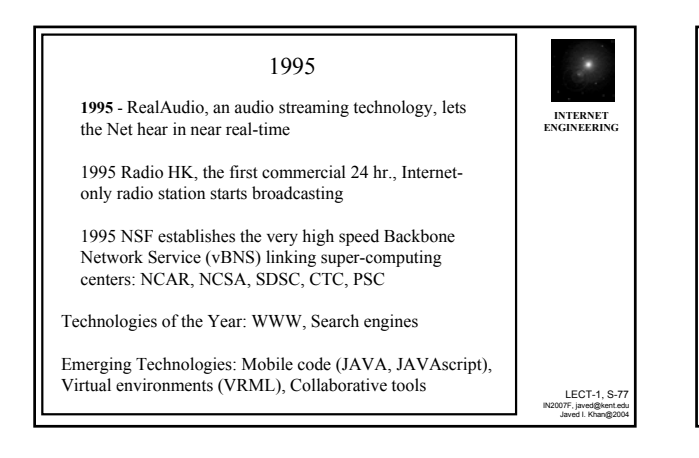

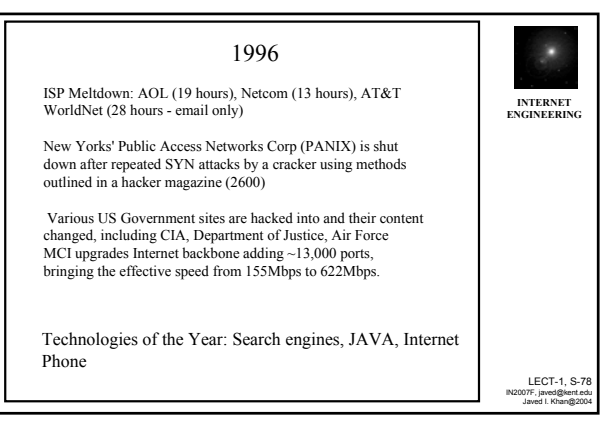

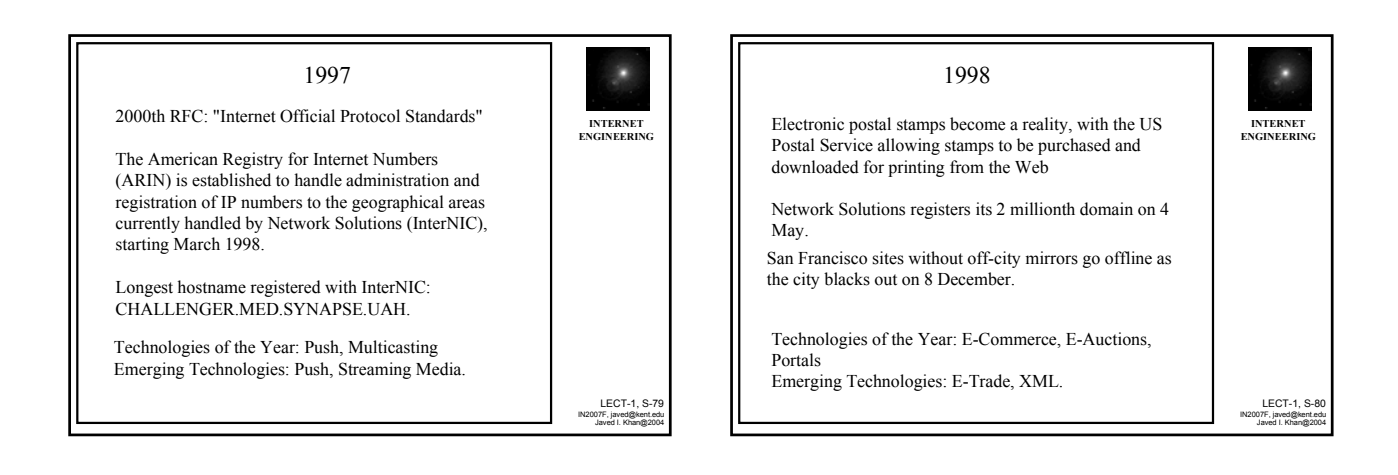

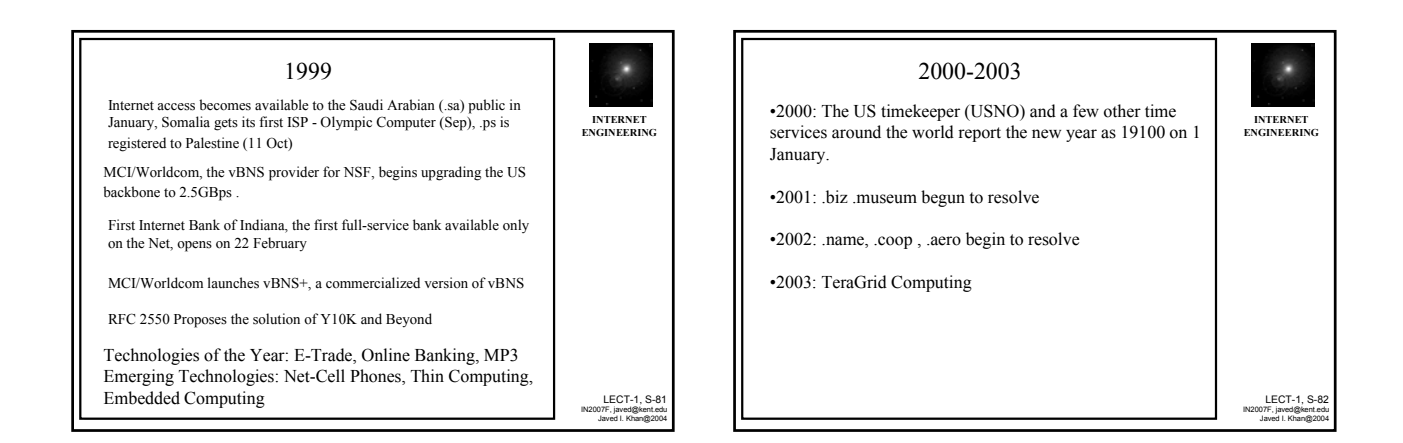

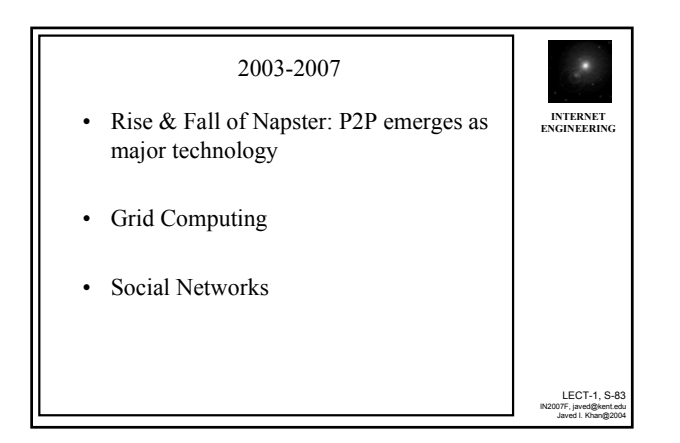

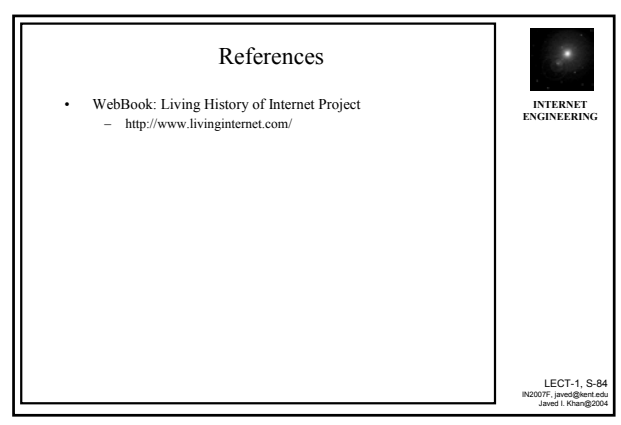

Next Class

Sockets

A-B-C of building software that can talk over internet!

85